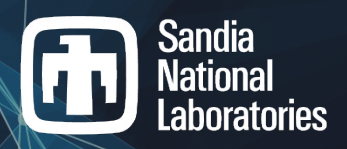

# Grafiki: Trilinos-based Software for High-Performance Distributed Graph-based Algorithms

#### **Nathan Ellingwood**

Thanks to Jon Berry, Danny Dunlavy, Rich Lehoucq, Mike Eydenberg, Alex Foss, Renee Gooding, Carolyn Mayer, Derek Tucker, Michael Weylandt Nov. 1, 2023

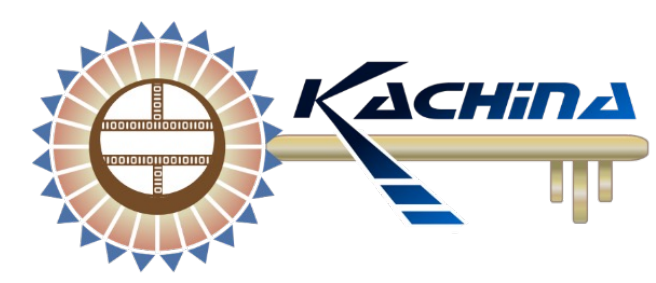

Sandia National Laboratories is a multimission laboratory managed and operated by National Technology & Engineering Solutions of Sandia, LLC, a wholly<br>owned subsidiary of Honeywell International Inc., for the U.S. Departme

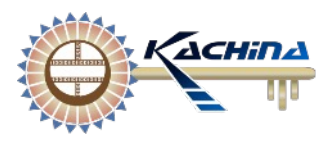

### Grafiki Motivation

#### Questa needs to solve linear systems on HPC systems

- **Current focus**: Scalable computation of hitting time moments for large scale data science problems
- Leverage DOE/Sandia experience with numerical linear algebra and performance portability
- **Grafiki**: Software for high-performance graph-based algorithms
- Built on **Trilinos**, Sandia/DOE software with distributed linear algebra-based solvers designed for multi-physics engineering/science problems
- Current computational capabilities include:
	- Graph hitting times (today's focus)
	- Spectral clustering (hypergraph support)
	- Eigenvector centrality (hypergraph support)
- Hitting time capabilities discussed today based on methods developed by Questa team **Rich Lehoucq, Jon Berry, Danny Dunlavy**

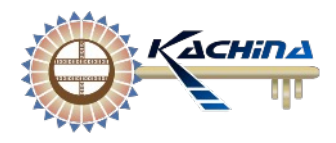

### Brief Background

**Hitting time**: *A* random variable describing the number of steps for a random walk from vertex *v* to a vertex in subset *H* of graph *G*

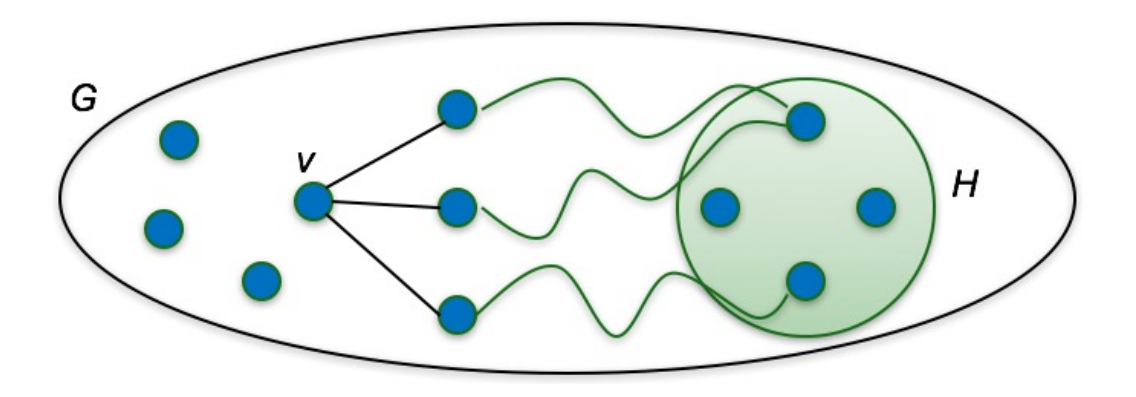

- **Use case - seed set expansion:** given a set of "seed" vertices, find others related or grouped with them
- **Applications**: Information Retrieval, Social Network Analysis, Neuroscience…

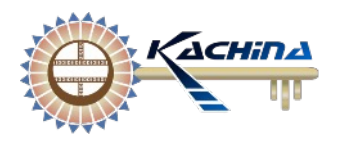

### Brief Background - Linear System Setup

Graph mean hitting times can be computed by linear system

- Derived from Markov chains applied to graph analysis
- Initial assumption: unweighted, symmetric graph traversal to any neighbor equally likely

#### **General relationship**

$$
x_i = ones + \sum_{i \neq j} p_{ij} x_j
$$

- $x_i$ : hitting time starting from node *i*
- $\boldsymbol{p}_{ij}$ : transition probability from *j* to *i*
- $p_{ij} \leftarrow A_{ij}/d_i$ : valid based on symmetric, unweighted graph assumption

#### **Linear system in matrix form**:

$$
(I-D^{-1}A)*x=ones
$$

- Non-seed vertices included
- $A$ : adjacency matrix representing graph
- **: diagonal matrix of vertex degrees**
- ones: yector of 1's

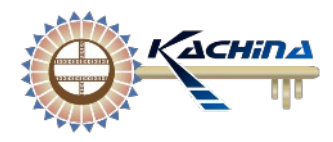

#### **Challenges**

Achieve performance-portability for distributed computing and GPU by addressing challenges from data science such as:

- **Laplacian (implicit) operators**
	- Custom operators to avoid data duplication
- **Multiple components**
	- "Discounting" avoids bookkeeping, data duplication
- **Directed, non-symmetric graphs**
	- Extend data manipulation via composite operators
- **Verification and debugging by small-example**
- **Different sparsity patterns**
	- Heuristics may require tuning; 2D partitioning

## Laplacians and Iterative Solvers: CG

#### Initial assumptions:

- *A* is an adjacency matrix for an undirected, symmetric, connected graph
- *D* is a diagonal matrix of vertex degrees, invertible

#### Laplacian used for linear system:

#### The normalized Laplacian:

$$
L_{norm} = I - D^{-1/2}AD^{-1/2}
$$
  
=  $D^{-1/2}(D - A)D^{-1/2}$ 

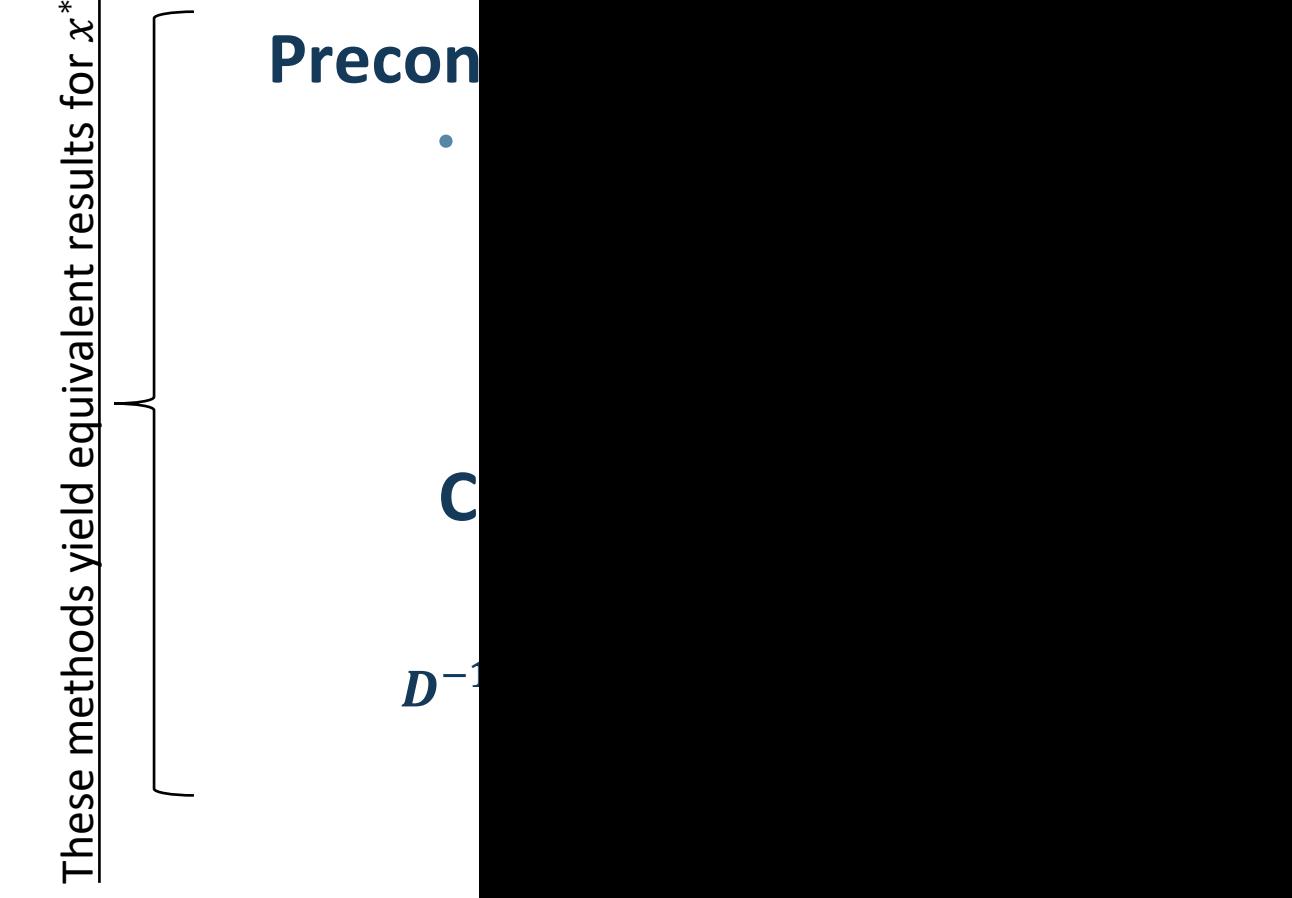

*\* "Golub, Gene H.; Van Loan, Charles F. (2013). Matrix Computations (4th ed.).*   $Johns$  *Hopki* 

The combinatorial Laplacian:  $L = D - A$ 

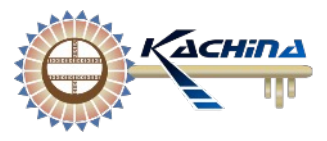

### Hitting time linear system

Given the hitting set *H* of vertices, we seek to solve the linear system below for mean hitting times:

$$
\Pi^{\mathrm{T}}(D-A)\Pi * \widehat{x} = \widehat{b}
$$

- $\Pi^T$ : as left multiply operator, removes rows corr. to H indices
- $\Pi$ : as right  $-$  multiply operator removes cols corr. to H indices
- $D = diag(A * ones); rhs: \hat{b} = \Pi^{T}(D * ones)$
- $\hat{\mathbf{x}}$ : mean hitting time moments from vertices of  $G \backslash H$  to H

#### Solving the formulation above requires either

- Explicit creation of the "reshaped" Laplacian, rhs and lhs for each set *H*, or
- Repeat application of  $\Pi^T$  and  $\Pi$  (recreate for each *H*) during PCG, or
- Disruptive logic in our mat-mat, mat-vec mult. operations (e.g. added comm.)

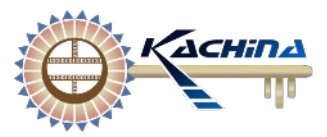

#### Tiny example

**Example**: Consider a simple two node undirected graph with corresponding matrices:

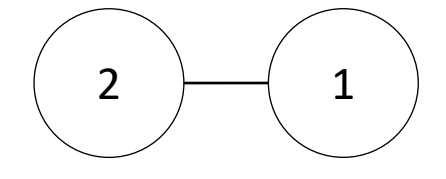

$$
A = \begin{bmatrix} 0 & 1 \\ 1 & 0 \end{bmatrix}, \ D = \begin{bmatrix} 1 & 0 \\ 0 & 1 \end{bmatrix}, \ L = \begin{bmatrix} 1 & -1 \\ -1 & 1 \end{bmatrix}
$$

If we select node "1" as our hitting set *H*, this gives

$$
\Pi = \begin{bmatrix} 0 \\ 1 \end{bmatrix}, \ \Pi^T = \begin{bmatrix} 0 & 1 \end{bmatrix}, \ \Pi^T L \Pi = \begin{bmatrix} 1 \end{bmatrix} \text{ (row 1 and col 1 removed)}
$$
\nAnd the resulting linear system  $\Pi^T L \Pi * \hat{x} = \hat{b}$  is

$$
[1] * \widehat{\mathbf{x}} = [1]
$$

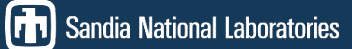

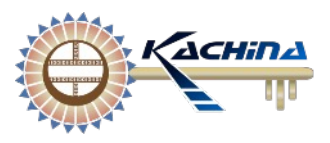

An alternative formulation to the hitting time linear system for more performant computation:

#### $\Pi\Pi^{\mathrm{T}}(D-A)\Pi\Pi^{\mathrm{T}}*\Pi\widehat{x}=\Pi\Pi^{\mathrm{T}}b$

- $\Pi\Pi^T$ : diagonal matrix, projector onto vertices *not* in H
	- Left multiplication: zero out corr. rows to  $H$
	- Right multiplication: zero out corr. cols to  $H$
- $D = diag(A * ones)$
- $b = A * ones$
- $\hat{\mathbf{x}}$ : mean hitting time moments from nodes of  $G \backslash H$  to H

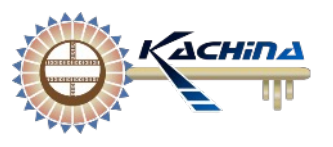

## Hitting time linear system - reformulated (cont.)

A refinement to the left-hand side for convenience

$$
\Pi\Pi^{T}(D-A)\Pi\Pi^{T} * \Pi\Pi^{T} x = \Pi\Pi^{T} b
$$

We make the identification:

$$
\Pi \widehat{\mathbf{x}} = \Pi \Pi^{\mathsf{T}} \mathbf{x} \text{ where } \Pi \Pi^{\mathsf{T}} \mathbf{x}(\boldsymbol{i}) = \begin{cases} \widehat{\mathbf{x}}(\boldsymbol{i}) \text{ for } \boldsymbol{i} \in G \backslash H \\ \mathbf{0} \text{ for } \boldsymbol{i} \in H \end{cases}
$$

- The components of  $\Pi \hat{x}$  in the null space of  $\Pi \Pi^{T}$  are those corresponding to linear combinations of columns of *I* associated with indices of *H* – we choose 0 for the "free parameters" for the solution to the associated homogenous equation; that is, we set  $x(i) = 0$  for  $i \in H$
- The components of  $\Pi \hat{x}$  orthogonal to the null space of  $\Pi \Pi^{T}$  are the uniquely defined components of interest, the mean hitting times for  $G\backslash H$

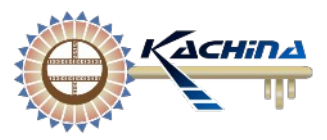

### Tiny example revisited

**Example**: Consider a simple two node undirected graph with corresponding matrices:

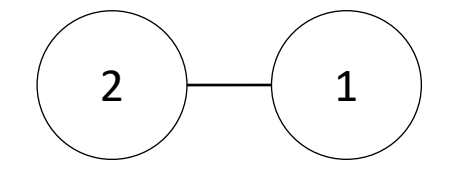

$$
A = \begin{bmatrix} 0 & 1 \\ 1 & 0 \end{bmatrix}, D = \begin{bmatrix} 1 & 0 \\ 0 & 1 \end{bmatrix}, L = \begin{bmatrix} 1 & -1 \\ -1 & 1 \end{bmatrix}
$$

If we select node "1" as our hitting set, this gives

$$
\Pi\Pi^T = \begin{bmatrix} 0 & 0 \\ 0 & 1 \end{bmatrix}, \Pi\Pi^T L \Pi\Pi^T = \begin{bmatrix} 0 & 0 \\ 0 & 1 \end{bmatrix}
$$
 (row/col 1 are "zeroed" out)

The resulting linear system  $\Pi \Pi^T L \Pi \Pi^T * \Pi \Pi^T x = \Pi \Pi^T b$  is

$$
\begin{bmatrix} 0 & 0 \\ 0 & 1 \end{bmatrix} * \begin{bmatrix} 0 \\ x_2 \end{bmatrix} = \begin{bmatrix} 0 \\ 1 \end{bmatrix}
$$

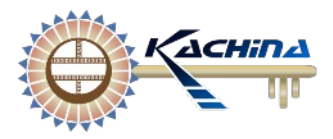

#### **Performance considerations:**

Avoid double-storage due to explicit construction of Laplacian – do not construct L!

• Use implicit Laplacian operators - requires only matrix-vector and element-wise multiplication or assignment!

Avoid matrix-matrix operations

• Store diagonal matrix and preconditioner as a vector with custom operators for element-wise operations – perfectly SIMD, all operations local to proc. owning the row

Avoid matrix "reshaping" for each hitting set (large setup costs, requires distributed communication)

Use "hitting set projectors" stored as vectors in place of  $\Pi$ ,  $\Pi^T$  operators - perfectly SIMD, all operations local to proc. owning the row

Avoid communication for hitting set updates

• Hitting set updates require only local update by owning proc. to the vector (no distributed communication needed)

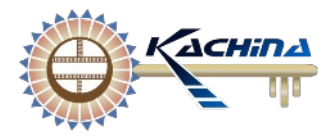

**Example**: Demonstrate details of operator implementation

$$
A = \begin{bmatrix} 0 & b & a \\ b & 0 & c \\ a & c & 0 \end{bmatrix} \quad D = \begin{bmatrix} a+b & 0 & 0 \\ 0 & b+c & 0 \\ 0 & 0 & a+c \end{bmatrix}
$$

**Graph adjacency matrix Row sums of graph adjacency matrix**

$$
L = D - A = \begin{bmatrix} a+b & -b & -a \\ -b & b+c & -c \\ -a & -c & a+c \end{bmatrix}
$$

**Combinatorial Laplacian (explicit)**

### Grafiki: Operator setup

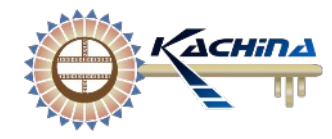

Compute *D*, but store as a vector  $\boldsymbol{d} = \boldsymbol{A} * \boldsymbol{ones}$ 

$$
a \begin{bmatrix} a+b \\ b+c \\ a+c \end{bmatrix} = \begin{bmatrix} 0 & b & a \\ b & 0 & c \\ a & c & 0 \end{bmatrix} \begin{bmatrix} 1 \\ 1 \\ 1 \\ 1 \end{bmatrix}
$$
  
*A* ones

Create "hitting set" projectors  $\Pi\Pi^{T}$ , but store as vector p

• Element-wise multiply acts like a "mask", zeros out entries corr. to *H*

**Example**: take as hitting set *H* the singleton {2}

$$
\boldsymbol{p} = \begin{bmatrix} 1 \\ 0 \\ 1 \end{bmatrix}
$$

Distributed computing notes:

- Distribution of rows of vector across proc.'s matches matrix
- Element-wise multiplication:
	- Each proc. does work local to its owned rows
- Element-wise assignment:
	- During initialization of "hitting set mask", each proc. searches list of hitting set indices, assigns 0 if it owns the row corresponding to the index

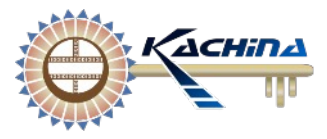

### Grafiki: Apply operator

$$
\begin{bmatrix} x_1 \\ 0 \\ x_3 \end{bmatrix} \leftarrow \begin{bmatrix} x_1 \\ x_2 \\ x_3 \end{bmatrix} \cdot * \begin{bmatrix} 1 \\ 0 \\ 1 \end{bmatrix} \qquad \qquad \begin{bmatrix} y_1 \\ y_2 \\ y_3 \end{bmatrix} \leftarrow \begin{bmatrix} y_1 \\ y_2 \\ y_3 \end{bmatrix} - \begin{bmatrix} 0 & b & a \\ b & 0 & c \\ a & c & 0 \end{bmatrix} * \begin{bmatrix} x_1 \\ 0 \\ x_3 \end{bmatrix}
$$
  
\nStep 1  
\n
$$
\begin{bmatrix} y_1 \\ y_2 \\ y_3 \end{bmatrix} \leftarrow \begin{bmatrix} a+b \\ b+c \\ x_4 \end{bmatrix} \cdot * \begin{bmatrix} x_1 \\ 0 \\ x_3 \end{bmatrix} \qquad \qquad \begin{bmatrix} y_1 \\ 0 \\ y_3 \end{bmatrix} \leftarrow \begin{bmatrix} 1 \\ 0 \\ 1 \end{bmatrix} \cdot * \begin{bmatrix} y_1 \\ y_2 \\ y_3 \end{bmatrix}
$$
  
\nStep 2  
\nStep 4

Pseudo-code for  $\Pi\Pi^T(D-A)\Pi\Pi^T * \Pi\Pi^T x$ :

Step 1:  $x = p \cdot x$  (element-wise multiplication) Step 2:  $y = d.* x$  (element-wise multiplication) Step 3:  $y = y - A * x$  (fused spmv with vector subtraction) Step 4:  $y = p * y$  (element-wise multiplication)

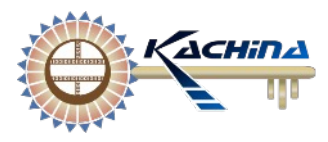

### Multiple components

Finding and bookkeeping of multiple components is inefficient and adds costly setup time

**Discounting**: instead of incrementing by "1" per "step" of the simulation, increment by  $\alpha$ :  $0 < \alpha < 1$ 

- $\alpha$  referred to as the "discount factor"
- Sum of steps results in geometric series with upper bound  $1/(1-\alpha) = \sum_{i=1}^{\infty} \alpha^i$  (for  $0 < \alpha < 1$ )
- "Origins in the relationship between potentials and Markov chains" Rich Lehoucq

The linear system update is trivial (as is the corresponding operator implementation):

 $\Pi\Pi^{T}(D - \alpha A)\Pi\Pi^{T} * \Pi\Pi^{T} x = \Pi\Pi^{T} b$ 

### Directed graphs

Directed graphs introduce new complications for the solver:

- Row of zeros: singular coefficient matrix
	- *D* no longer valid as preconditioner
- Asymmetry: Breaks PCG requirements

**Example**: Consider the two node directed graph and corresponding matrices:

$$
A = \begin{bmatrix} 0 & 0 \\ 1 & 0 \end{bmatrix}, D = \begin{bmatrix} 0 & 0 \\ 0 & 1 \end{bmatrix}, L = \begin{bmatrix} 0 & 0 \\ -1 & 1 \end{bmatrix}
$$

If node "1" is our hitting set, we attain a valid result But if we select node "2" as our hitting set, the solver fails

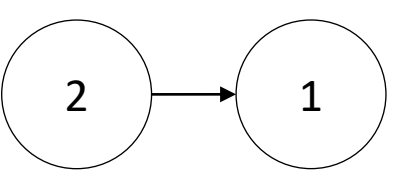

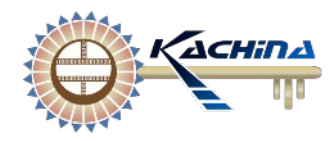

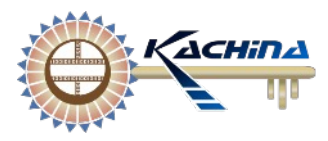

### Directed graphs

To support these added cases we use:

#### **Biconjugate gradient stabilized** (BiCGStab)

- Iterative method for solution of nonsymmetric systems
- Available in Matlab (bicgstab) and Trilinos through Belos

#### A new formulation to the linear system

- Equivalent to previous system for undirected graphs
- Same computational benefits as the previous linear system
- Similar relationship between non-preconditioned use with  $L_{norm}$ , and use of  $L$ with preconditioning

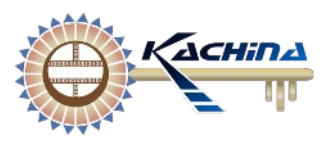

## Linear system - reformulated for directed graphs

To reformulate the linear system…

Recall: the equations derived from the Markov chain,

 $(I - S) * x = 1$ , where S is a Markov transition matrix We set  $S \leftarrow D^{-1}A$  under previous assumptions about A

If *A* has row(s) of zeros (e.g. row *i*), we set the corresponding row(s) of *S* as  $S(i, j) = \{$ 1 if  $i = j$ 0 if  $i \neq j$ 

This motivates defining  $\widetilde{D}$ :

And the updated operator  $\boldsymbol{D} - \boldsymbol{\alpha} \boldsymbol{A}$ :

$$
e_i^T \widetilde{D} e_i = \begin{cases} e_i^T D e_i \text{ for } e_i^T D e_i > 0 \\ 1 \text{ for } e_i^T D e_i = 0 \end{cases} \qquad e_i^T (D - \alpha A) e_i = \begin{cases} e_i^T (D - \alpha A) e_i \text{ for } e_i^T D e_i > 0 \\ 1 - \alpha \text{ for } e_i^T D e_i = 0 \end{cases}
$$

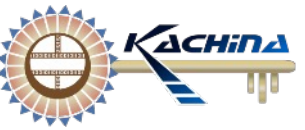

## Linear system - reformulated for directed graphs…

The updated linear system for directed graphs:

```
\Pi\Pi^{T}(D = \alpha A) \Pi\Pi^{T} * \Pi\Pi^{T} x = \Pi\Pi^{T} b
```
- Where  $b = \widetilde{D} * ones$ ,
- solved with **BiCGStab**
- and (right) preconditioner  $M = \widetilde{D}$
- produces the desired mean hitting times  $x$ , where
- results corresponding to zero-rows are set to  $1/(1 \alpha)$

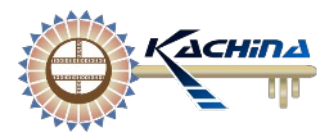

### Tiny example revisited again

**Example**: Consider a simple two node directed graph with corresponding matrices:

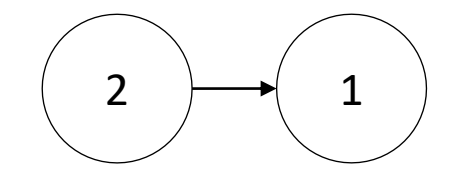

$$
A = \begin{bmatrix} 0 & 0 \\ 1 & 0 \end{bmatrix}, D = \begin{bmatrix} 0 & 0 \\ 0 & 1 \end{bmatrix}, \widetilde{D} = \begin{bmatrix} 1 & 0 \\ 0 & 1 \end{bmatrix}, \ D = \alpha A = \begin{bmatrix} 1 - \alpha & 0 \\ \alpha & 1 \end{bmatrix}
$$

If we select node "2" as our hitting set, this gives

 $\Pi\Pi^{\mathrm{T}} =$ 1 0  $\begin{bmatrix} 1 & 0 \\ 0 & 0 \end{bmatrix}$ , ΠΠ<sup>T</sup> $(D - \alpha A) =$  $1 - \alpha$  0  $\begin{bmatrix} a & b \\ 0 & 0 \end{bmatrix}$  (row 2 and col 2 "zeroed" out) The resulting linear system  $\Pi\Pi^T (D - \alpha A) * \Pi\Pi^T x = \Pi\Pi^T b$  is

$$
\begin{bmatrix} 1 - \alpha & 0 \\ 0 & 0 \end{bmatrix} * \begin{bmatrix} x_1 \\ 0 \end{bmatrix} = \begin{bmatrix} 1 \\ 0 \end{bmatrix}
$$

Solving the same problem with different software/tools

- Research conducted via Matlab/Octave fast prototyping and testing
- Scale up implementation for large data sets Grafiki
- Agreement of results essential to confidence in tools

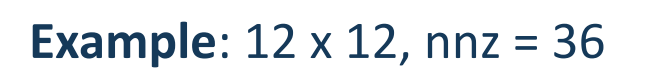

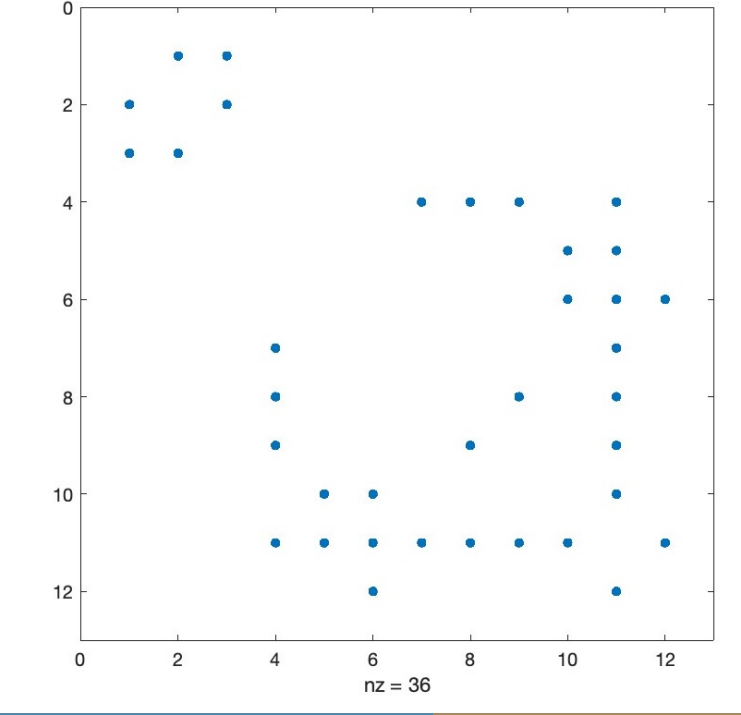

#### Relative difference of mean ht

CG tol =  $10e-4$ , H =  $\{4\}$  -2.72777540692822e-07 -2.72777540692822e-07 -2.72777540692822e-07 N/A -6.1877621860528e-08 9.04881754882386e-08 8.69025533663561e-08 -5.48118673616131e-08 2.53207324572656e-07 9.69602156157076e-08 -1.45566037785778e-08 -5.21284232600952e-08

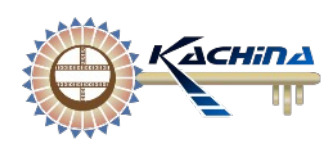

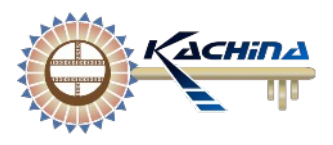

Application research requires deployment of tools to different and unfamiliar compute environments

• Grafiki, through Trilinos, supports MPI builds for distributed computation + threaded and/or accelerator options: **Serial, OpenMP, Cuda, Hip (Experimental)**

#### **Docker containers** available for:

- MPI + (multi) NVIDIA GPU
- MPI + OpenMP
- OpenMP

#### **Spack**

• In-progress (MPI + OpenMP)

#### **Build from source**

- Requires building dependencies
	- BLAS/LAPACK
	- **Trilinos**

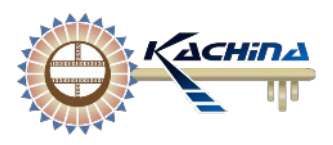

## Application Requirement: Multiple GPUs

#### **Performance Results: Grafiki Mean Hitting Times**

**Data set**: BrainGraph.mtx 18808797 x 18808797 Non-zeros (edges): 486315743

**System info**: DGX System NVIDIA V100 GPUs NVIDIA driver: 470.199.02 CUDA version: 11.1 Docker CUDA version: 11.2 OpenMPI: 4.1.1 0

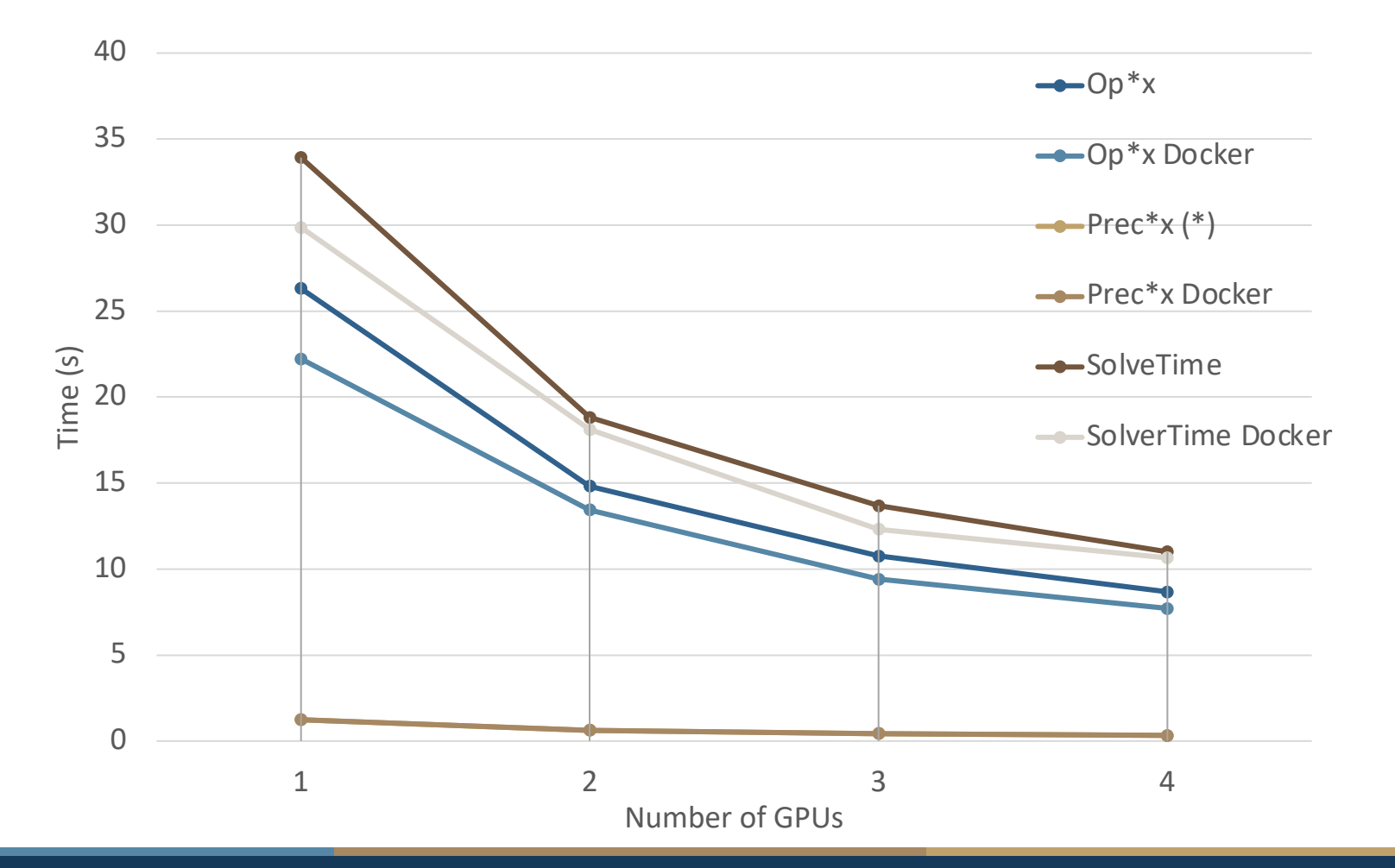

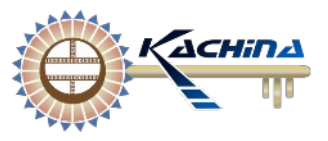

## Ongoing and Follow-up Work

- Verification continued
	- Larger data sets  $-$  subset of Wikipedia
	- Increased unification between tool usage
- Software and Research
	- Testing on larger graphs
	- Improved tool interoperability
	- Explore Python interoperability improved user experience, productivity
	- Custom file I/O improvements for specialized customer data formats